## **Flokk Service Mode menu overview 1**

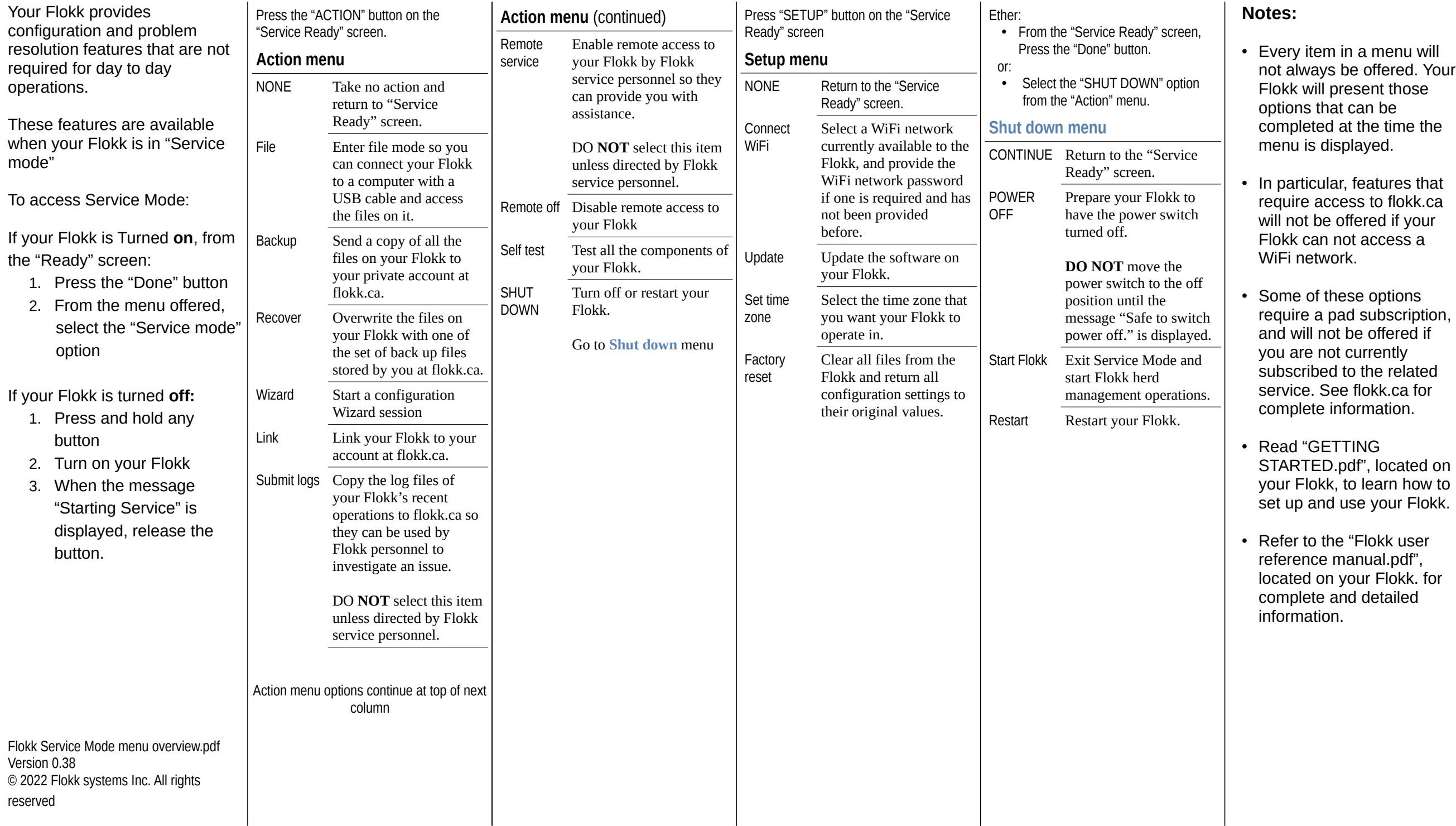